# **Understanding Community Foundation Fund Statements** Field of Interest Funds

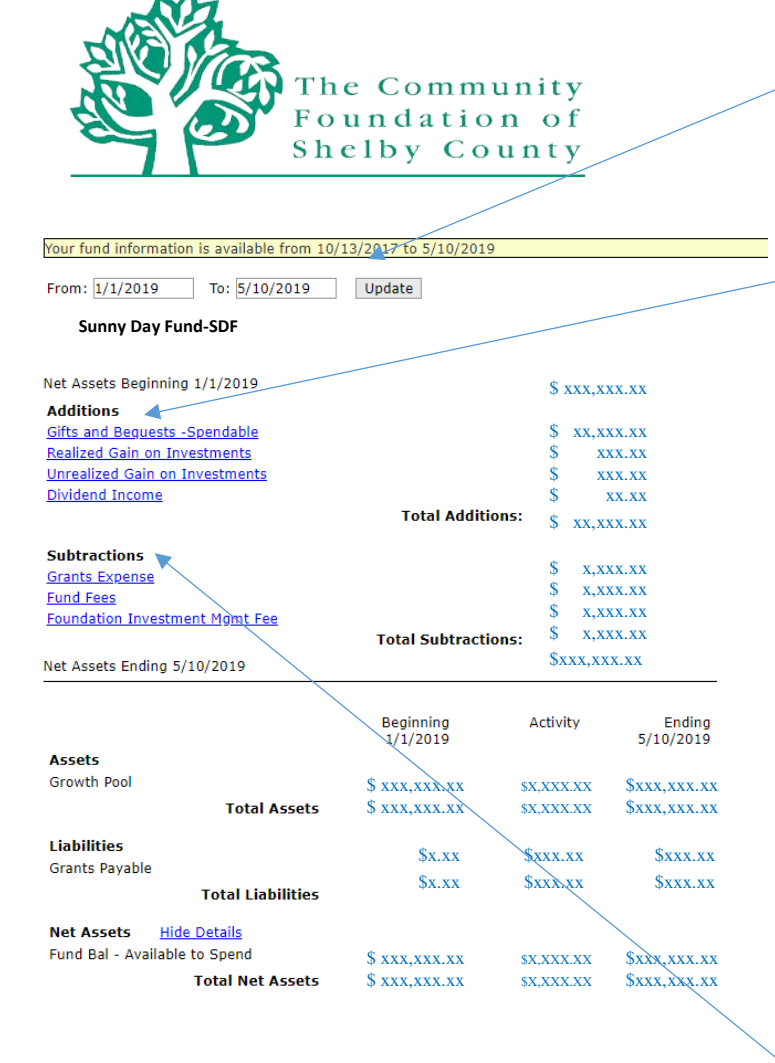

Lower portion of statement enables you to Show Details or Hide Details.

When shown, the Assets section reveals the Investment Pool (Growth, Balanced or Conservative). Liabilities: Grants Payable identifies any recorded but not disbursed grant amount. Net Assets: Available to Spend is the amount the Fund can disburse now or in the future.

Click on any blue lines to see more detail.

## **From:** and **To:**

Defaults starting from Jan. 1 of current year to the most recent update. Date ranges may be changed to see other time periods and as early as 2012. Click 'Update' to view the adjusted time period.

## **Additions:**

#### **Organizational/Nongift**

Represents a donation that does not receive a tax deduction, because it is from an organization or a transfer from another Foundation fund (only displayed if this type of addition was received).

**Gifts and Bequests, Gifts and Bequests Spendable** donations added to the fund.

#### **Realized Gain (Loss) on Investments**

the cumulative gain or loss for the time period shown, resulting from a sale of an investment. Often occurs when the Community Foundation rebalances investments or when the donor gives stock to the Fund to be sold. The Community Foundation has to book the change in value from the date received until the date sold.

## **Unrealized Gain (Loss) on Investments**

the cumulative gain or loss that exists on paper resulting from an unsold investment.

#### **Dividend Income**

cash received from investments in money market accounts, stocks and bonds.

### **Subtractions:**

#### **Grants Expense**

total amount disbursed in the time period shown, including those grants that are scheduled, but not yet paid.

#### **Fund Fees**

administrative fees assessed quarterly. See *Fee Schedule*.

#### **Foundation Investment Mgmt Fee**

assessed only to funds in Investment Pools. See *Fee Schedule.*